# 個別改定項目について

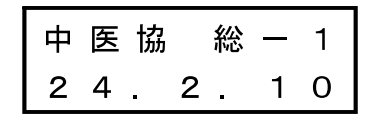

#### 急性期医療の適切な提供に向けた病院勤務医等の負担の大き 重点課題 1 な医療従事者の負担軽減

### 重点課題1-1 救急・周産期医療の推進について

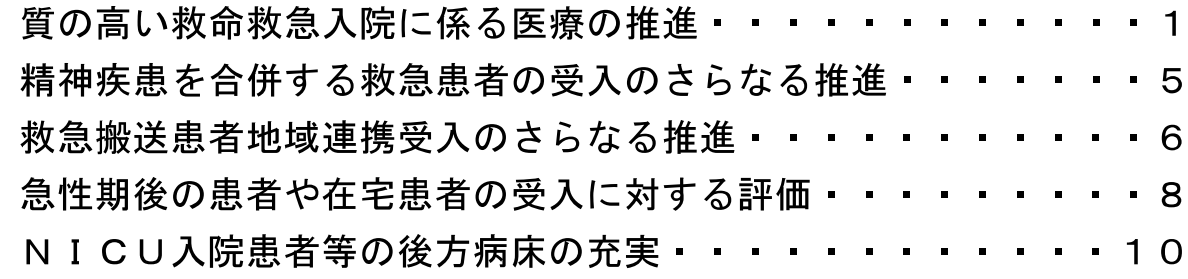

### 重点課題1-2 病院医療従事者の勤務体制の改善等の取組について 病院勤務医の自担を軽減する体制の評価・・・・  $\cdot \cdot \cdot \cdot 18$ 病院勤務医の事務作業を補助する職員の配置に対する評価 • • • 21 看護職員の看護業務を補助する職員の配置に対する評価・・・・24

#### 重点課題1ー3 救急外来や外来診療の機能分化の推進について

救命救急センターに患者が集中しない仕組みの推進・・・・・・27 初・再診料及び関連する加算の評価  $.29$ 特定機能病院等における初・再診料等の評価の見直し・・・・・34

#### 重点課題1ー4 病棟薬剤師や歯科等を含むチーム医療の促進について 多職種が連携した、より質の高い医療(チーム医療)の推進・・36 周術期における口腔機能の管理等、チーム医療の推進 . . . . 41

#### 重点課題 2 医療と介護の役割分担の明確化と地域における連携体制の強 化の推進及び地域生活を支える在宅医療等の充実

### 重点課題2-1 在宅医療を担う医療機関の役割分担や連携の促進につ

### いて 在宅医療の促進について・・ 47 在宅緩和ケア等の促進について・・・・  $5<sub>1</sub>$ 在宅の療養に係る技術·機器等の評価・・・・・  $55$ 在宅医療に用いる機器の評価体系の見直しについて・・・・・・58 重点課題2ー2 看取りに至るまでの医療の充実について

看取りに至るまでの医療の充実について ……………………60

# 重点課題2-3 早期の在宅療養への円滑な移行や地域生活への復帰に

### 向けた取組の促進について

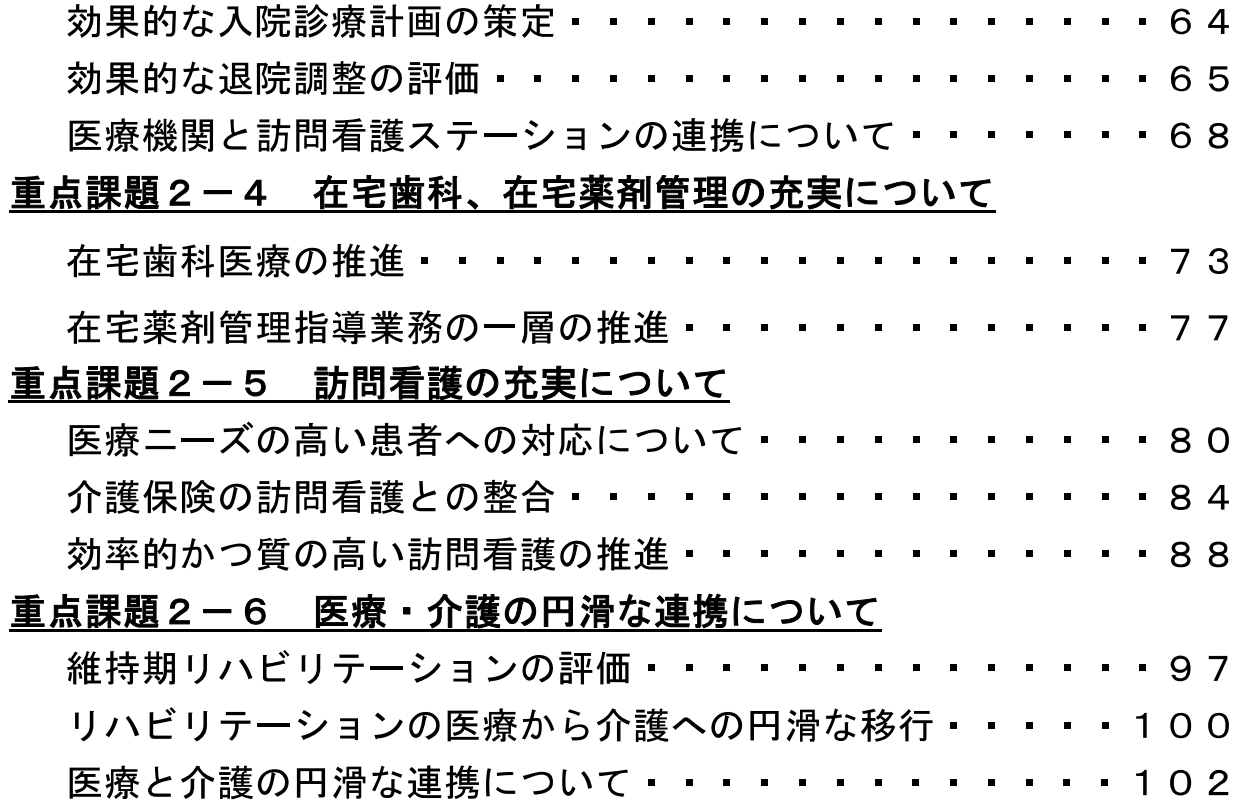

## I 充実が求められる分野を適切に評価していく視点

### I-1 がん医療の推進について

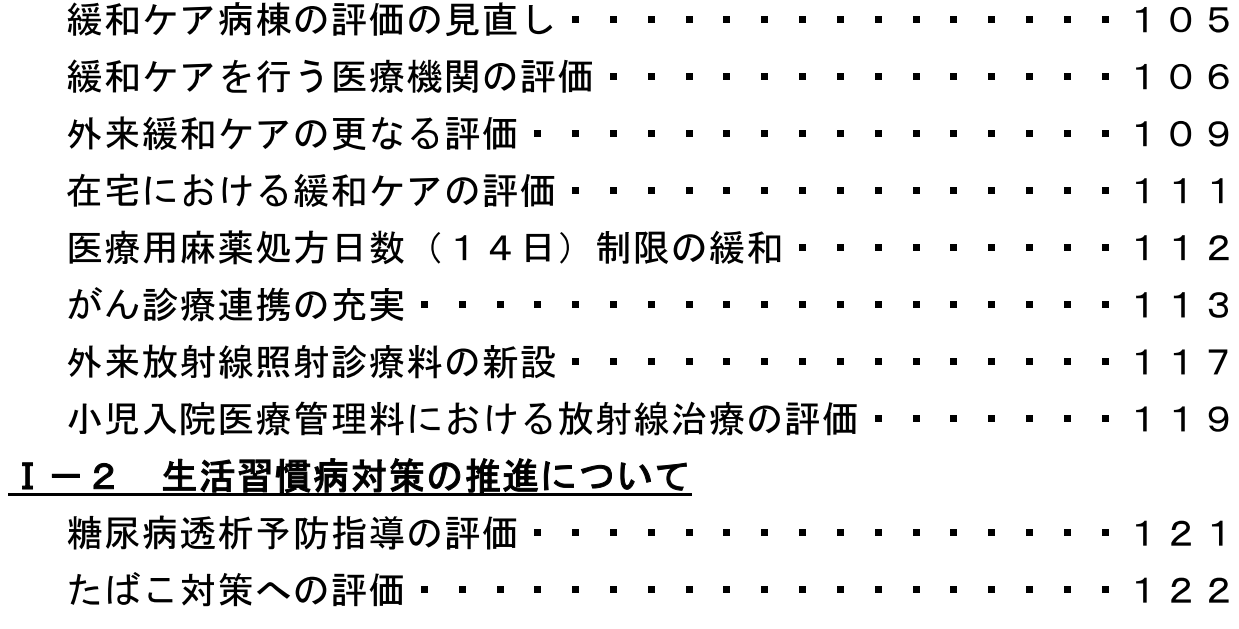

### Ⅰ-3 精神疾患に対する医療の充実について

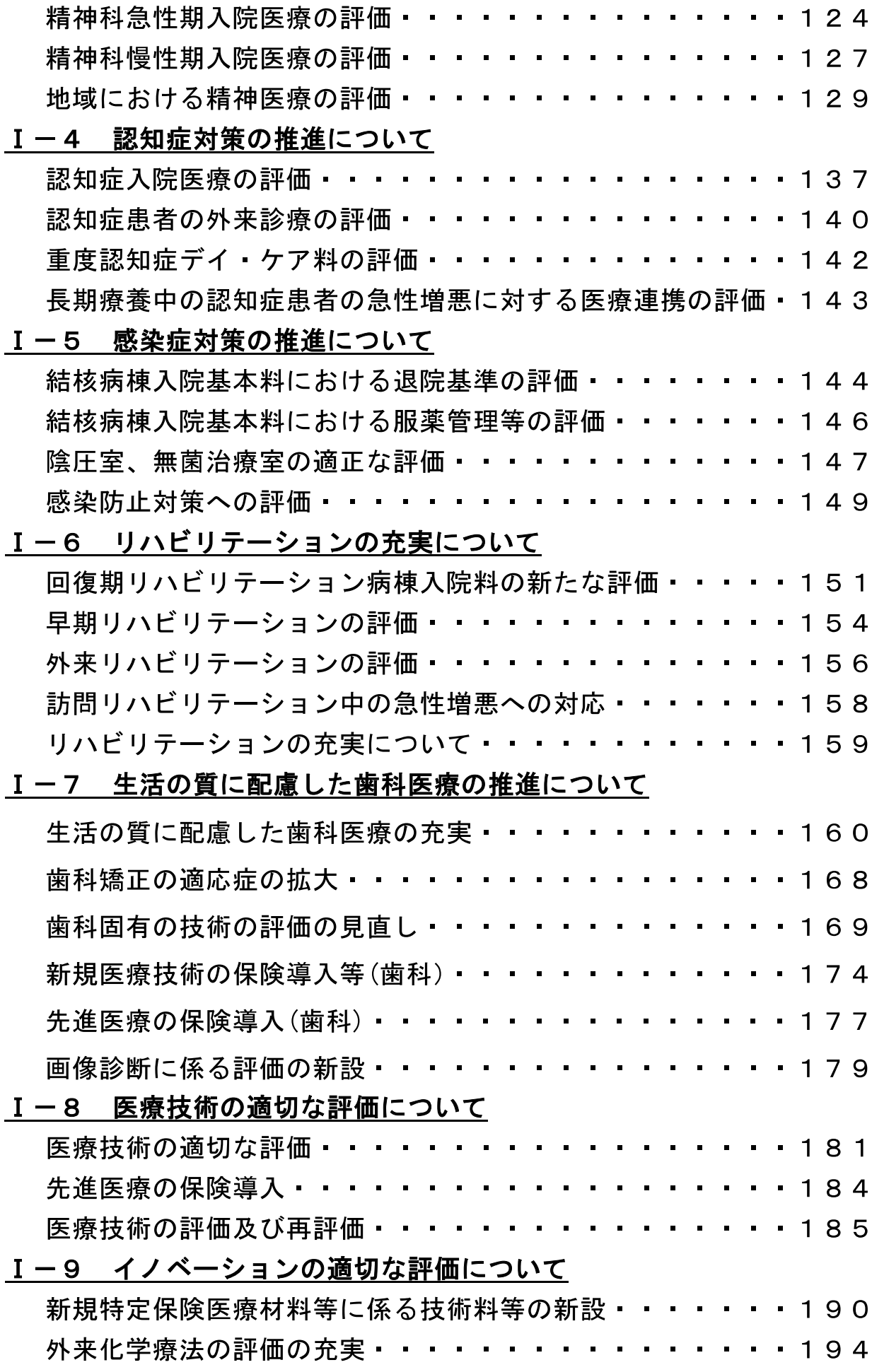

# Ⅱ 患者からみて分かりやすく納得でき、安心·安全で、生活の質にも配慮 した医療を実現する視点

### Ⅱ-1 医療安全対策等の推進について

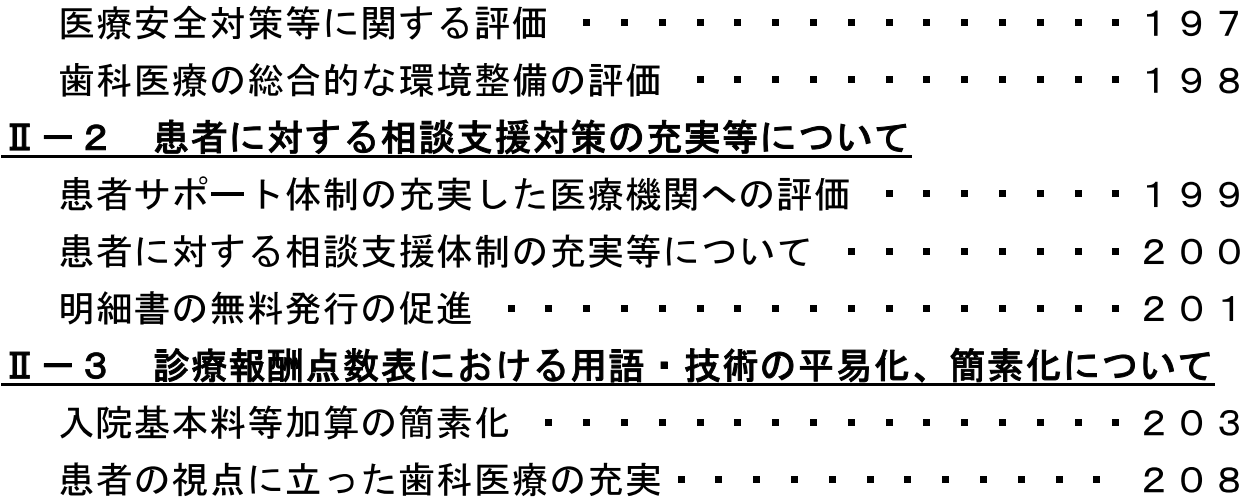

# Ⅲ 医療機能の分化と連携等を通じて、質が高く効率的な医療を実現する視 点

### Ⅲ-1 病院機能にあわせた効率的な入院医療等について

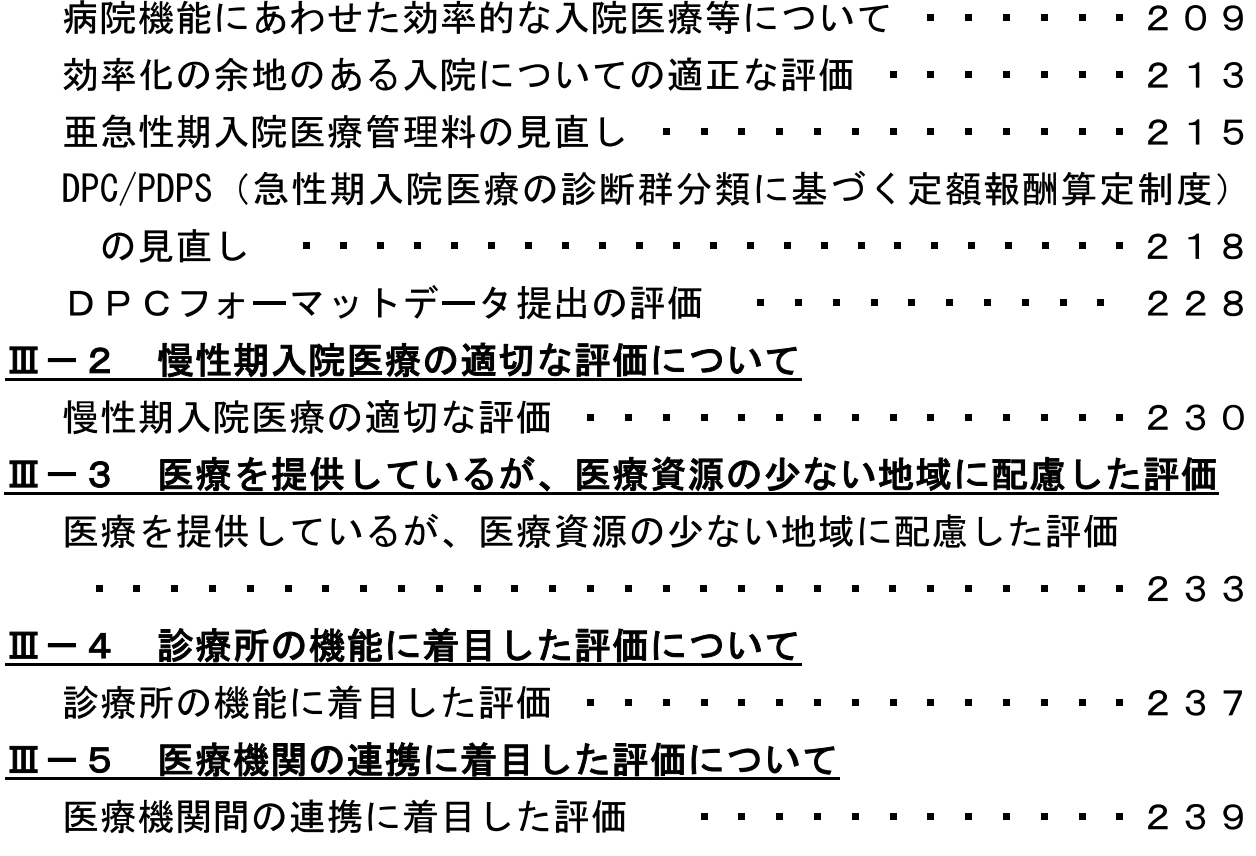

### Ⅲ一6 調剤報酬について

薬学的管理及び指導の充実について ・・・・・・・・・・・・245 調剤報酬における適正化・合理化 ・・・・・・・・・・・・・249

#### 効率化余地があると思われる領域を適正化する視点  $\overline{\mathbf{W}}$

### Ⅳ-1 後発医薬品の使用促進について

後発医薬品の使用促進について ・・・・・・・・・・・・・・253

### IV-2 平均在院日数の減少や長期入院の是正に向けた取組について

平均在院日数の減少や長期入院の是正に向けた取組について · 261

# IV-3 市場実勢価格等を踏まえた医薬品·医療材料·検査の適正評価に ついて

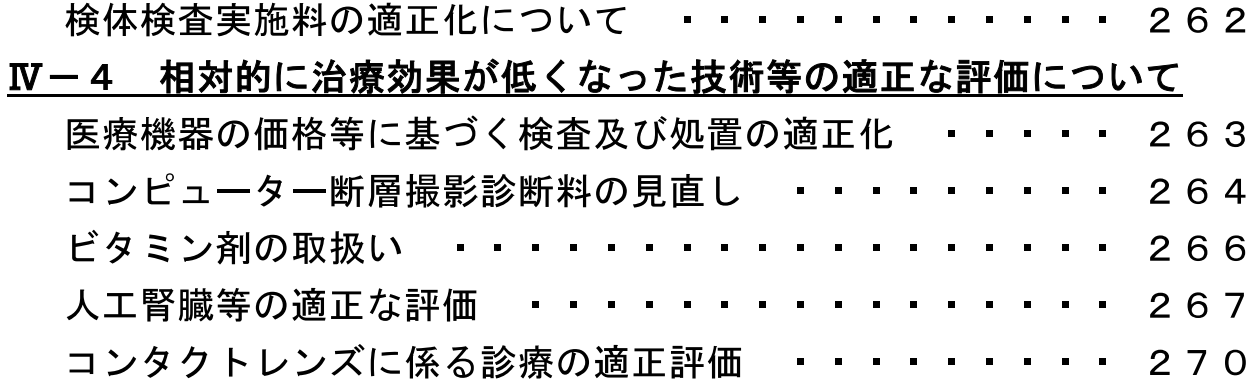

【重点課題1ー4(医療従事者負担軽減/チーム医療の推進)一①】

# 多職種が連携した、より質の高い医療

# (チーム医療)の推進

骨子【重点課題1-4】

#### 第1 基本的な考え方

多職種が連携したより質の高い医療の提供や、病院医療従事者の負担 軽減に寄与するような取り組みを評価する。

#### 第2 具体的な内容

1. 精神科リエゾンチーム加算の新設

一般病棟における精神医療のニーズの高まりを踏まえ、一般病棟に入 院する患者に対して精神科医、専門性の高い看護師、精神保健福祉士、 作業療法士等が多職種で連携し、より質の高い精神科医療を提供した場 合の評価を新設する。

精神科リエゾンチーム加算 200点 (週1回) (新)

[算定要件]

- 1 一般病棟に入院する患者のうち、せん妄や抑うつを有する患者、精神疾 患を有する患者、自殺企図で入院した者が対象。
- ② 精神症状の評価、診療実施計画書の作成、定期的なカンファレンス実施 (月1回程度)、精神療法·薬物治療等の治療評価書の作成、退院後も精 神医療(外来等)が継続できるような調整等を行う。
- (3) 算定患者数は、1チームにつき1週間で概ね30人以内とする。

[施設基準]

当該保険医療機関内に、①~③により構成される精神科リエゾンチーム が設置されていること。

1 精神科リエゾンについて十分な経験のある専任の精神科医

- (2) 精神科リエゾンに係る所定の研修を修了した専任の常勤看護師
- (3) 精神科リエゾンについて十分な経験のある専従の常勤精神保健福祉士、 常勤作業療法士、常勤薬剤師又は常勤臨床心理技術者のいずれか1人
- 2. 栄養サポートチームの推進

栄養サポートチーム加算について、一般病棟入院基本料 (13対1、15 対1)、専門病院入院基本料 (13 対1) 及び療養病棟入院基本料算定病 棟でも算定可能とする。ただし、療養病棟入院基本料算定病棟において は入院の日から起算して6月以内のみ、算定可能とし、入院2月以降は 月1回に限り算定可能とする。

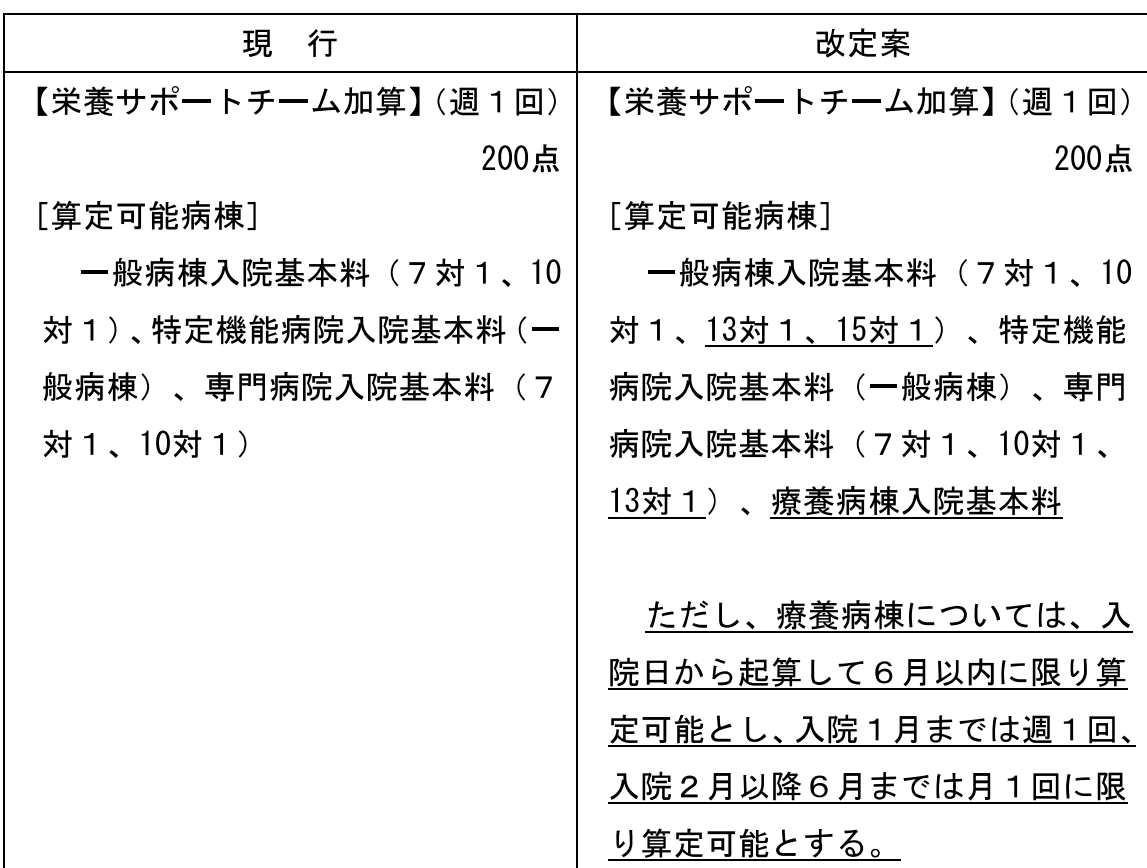

3. 臓器移植後、造血幹細胞移植後の医学管理に対する評価の新設

臓器移植後、造血幹細胞移植後の外来における医学管理の手間を勘案 し、医師、専門性の高い看護師等のチームによる医学管理に対する評価 を新設する。

- (新) 移植後患者指導管理料
	- 臓器移植後患者指導管理料 300点 (月1回)  $\mathbf{1}$
	- 2 造血幹細胞移植後患者指導管理料 300点 (月1回)

[対象患者]

- 1 臓器移植後患者指導管理料 臓器移植後の患者
- 2 造血幹細胞移植後患者指導管理料 造血幹細胞移植後の患者

「施設基準]

当該保険医療機関内に、専任の①~③により構成される臓器 · 造血幹細胞 移植に係るチームが設置されていること。

- $\mathbf{1}$ 臓器移植後患者指導管理料
- 1 臓器移植に係る十分な経験を有する常勤医師
- ② 臓器移植に係る所定の研修を修了した常勤看護師
- (3) 臓器移植に係る十分な経験を有する常勤薬剤師
- 2 造血幹細胞移植後患者指導管理料
- ① 造血幹細胞移植に係る十分な経験を有する常勤医師
- ② 造血幹細胞移植に係る所定の研修を修了した常勤看護師
- (3) 造血幹細胞移植に係る十分な経験を有する常勤薬剤師

(研修については、日本造血細胞移植学会等の実施する臓器・造血幹細胞移 植に係る研修の修了者を想定)

4. 外来緩和ケアチームの評価の新設

がん患者がより質の高い療養生活を送ることができるよう、外来にお ける緩和ケア診療の評価を新設する。

(新) 外来緩和ケア管理料 300点

[算定要件]

がん性疼痛の症状緩和を目的として麻薬を投与しているがん患者に対し

て、緩和ケアチームが外来で緩和ケアに関して必要な診療を行った場合に算 定する。

[施設基準]

- ① 当該保険医療機関内に以下の4名から構成される専従の緩和ケアチーム が設置されている。ただし、緩和ケア診療加算における緩和ケアチームと兼 任であっても差し支えない。
	- ア 身体症状の緩和を担当する常勤医師
	- 精神症状の緩和を担当する常勤医師  $\overline{\mathcal{A}}$
	- ウ 緩和ケアの経験を有する常勤看護師
	- エ 緩和ケアの経験を有する薬剤師
- ② ①にかかわらず、①のア又はイのうちいずれかの医師及びエの薬剤師につ いては、緩和ケアチームに係る業務に関し専任であって差し支えないものと する。
- 5. 薬剤師の病棟における業務に対する評価の新設
	- (1)勤務医の負担軽減等の観点から薬剤師が勤務医等の負担軽減等に資 する業務を病棟で一定以上実施している場合に対する評価を新設する。

#### (新) 病棟薬剤業務実施加算 100点(週1回)

「算定要件]

- 1 すべての病棟に入院中の患者を対象とする。ただし、療養病棟又は精神病 棟に入院している患者については、入院した日から起算して4週を限度する。
- ② 薬剤師が病棟において医療従事者の負担軽減及び薬物療法の質の向上に 資する薬剤関連業務(以下「病棟薬剤業務」という。)を実施している場合 に算定する。
- ※ 病棟薬剤業務として、以下を規定することとする。
	- 当該保険医療機関における医薬品の投薬・注射状況の把握
	- 当該保険医療機関で使用している医薬品の医薬品安全性情報等の把握 及び周知並びに医療従事者からの相談応需
	- 入院時の持参薬の確認及び服薬計画の提案
- 2種以上 (注射薬及び内用薬を1種以上含む。)の薬剤を同時に投与す る場合における投与前の相互作用の確認
- 患者等に対するハイリスク薬等に係る投与前の詳細な説明
- 薬剤の投与にあたり、流量又は投与量の計算等の実施
- その他、必要に応じ、医政局通知で定める業務

[施設基準]

- ① 薬剤師が病棟において医療従事者の負担軽減及び薬物療法の質の向上に 資する薬剤関連業務を実施するにあたって十分な時間を確保できる体制を 有していること。
- ② 病棟ごとに専任の薬剤師を配置していること。
- ③ 医薬品情報の収集及び伝達を行うための専用施設を有していること。
- (4) 当該医療機関における医薬品の使用状況を把握するとともに、医薬品の安 全性に係る重要な情報を把握した際に、速やかに必要な措置を講じる体制を 有していること。
- 5 病院勤務医の負担の軽減及び処遇の改善に資する体制が整備されている こと。
- 6 薬剤管理指導料に係る届出を行った保険医療機関であること。
- ※ 十分な時間として1病棟・1週当たり20時間を規定する予定
- (2)病棟薬剤業務実施加算の新設に伴い、実施業務が重複する薬剤管理指 導料における医薬品安全性情報等管理体制加算は廃止する。
- 6. 糖尿病患者に対し、外来において、透析予防診療チームで行う透析予 防に資する指導の評価を新設する。

「Ⅰ-2-1」を参照のこと。

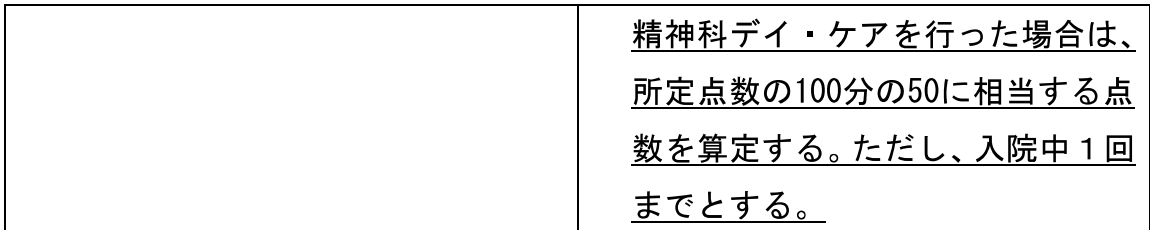

(2) 精神科デイ·ナイト·ケアの要件を見直し、患者の状態像に応じた疾 患別等プログラムを実施した場合の評価を新設する。

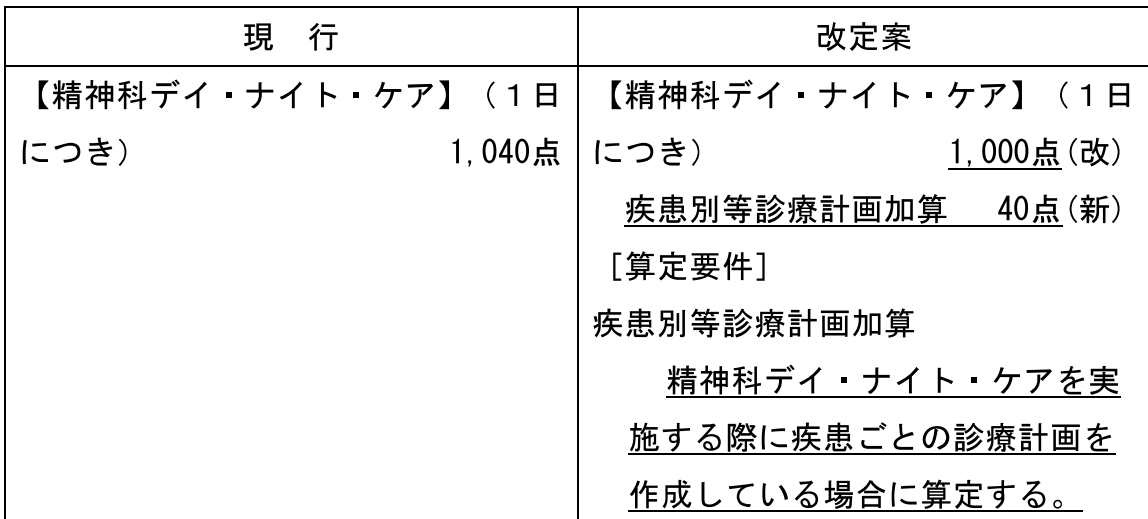

- 3. 通院 在宅精神療法の見直し
	- (1)地域に移行した患者が時間外でも適切な医療が受けられるように、通 院·在宅精神療法の要件を見直し、精神科救急医療体制の確保に協力 等を行っている精神保健指定医の評価を引き上げる。
	- (2) 抗精神病薬を服用中の患者に対して、薬原性錐体外路症状評価尺度 (DIEPSS) を用いて薬原性錐体外路症状の重症度評価を行った 場合について、評価を新設する。

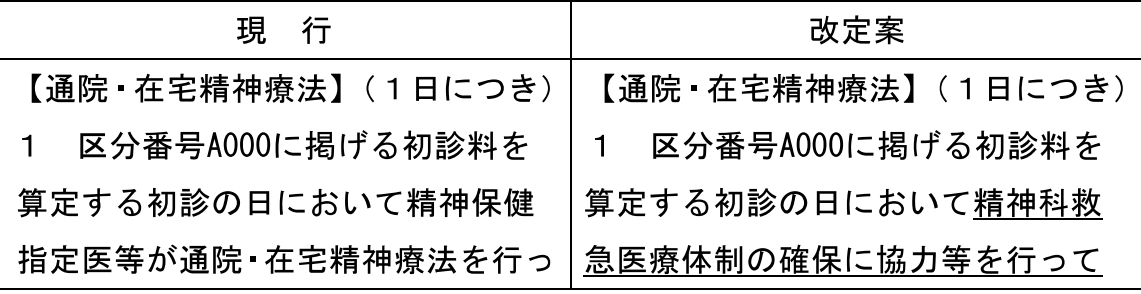

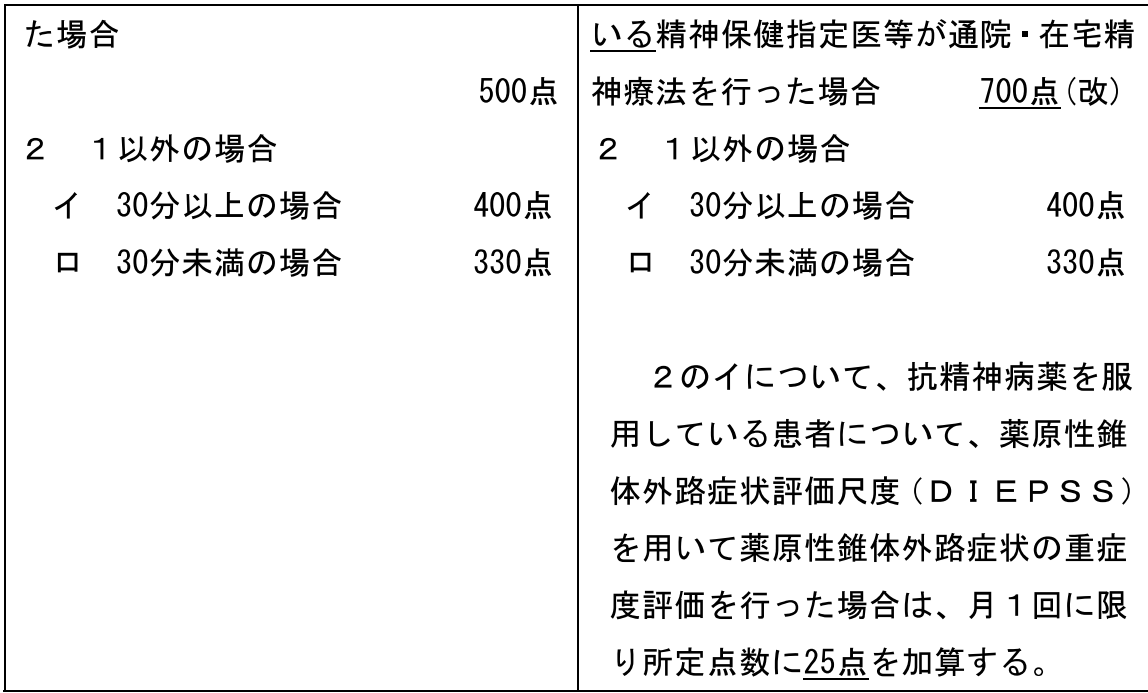

(3)児童青年の精神科通院治療において、16 歳未満では初診日からの平 均通院期間が2年以上であることを踏まえ、通院在宅精神療法の 20 歳未満加算の要件の見直しを行う。

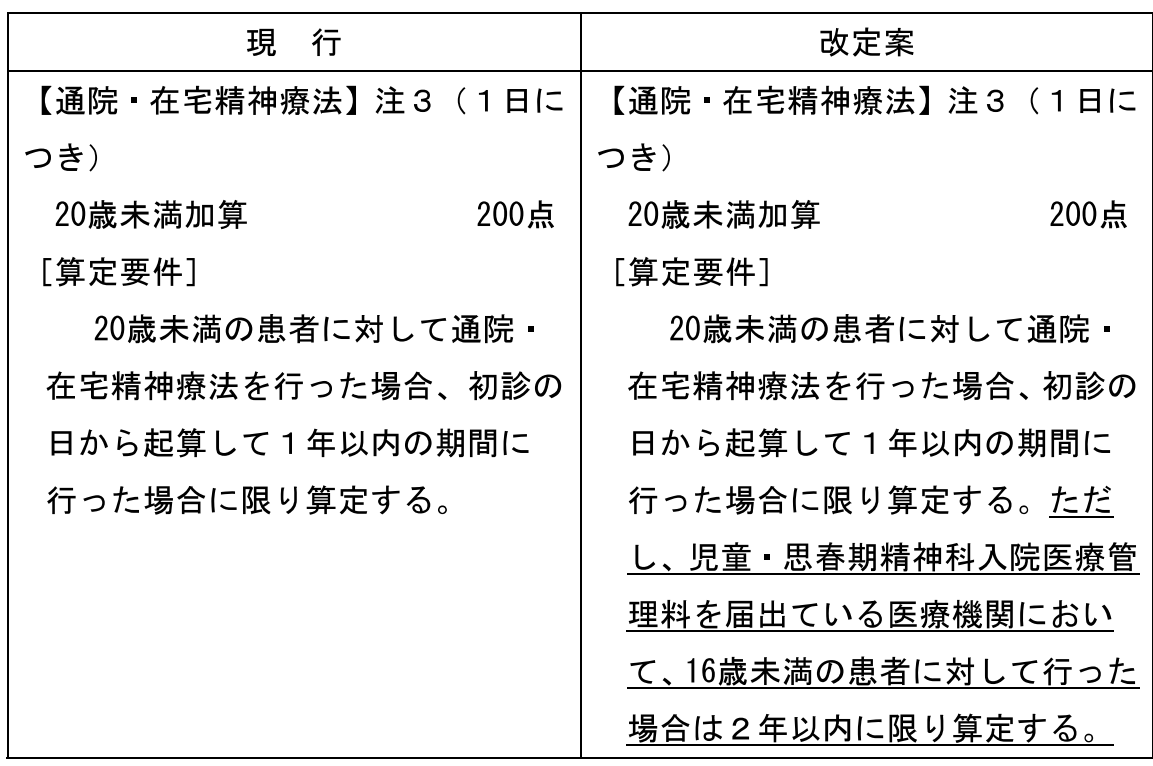

4. 認知療法 · 認知行動療法の見直し

認知療法·認知行動療法について、精神科救急医療体制の確保に協力 等を行っている精神保健指定医が実施した場合とそれ以外の医師が実施 した場合の評価を明確化するとともに、普及状況の把握等の観点から、 届出を要することとする。

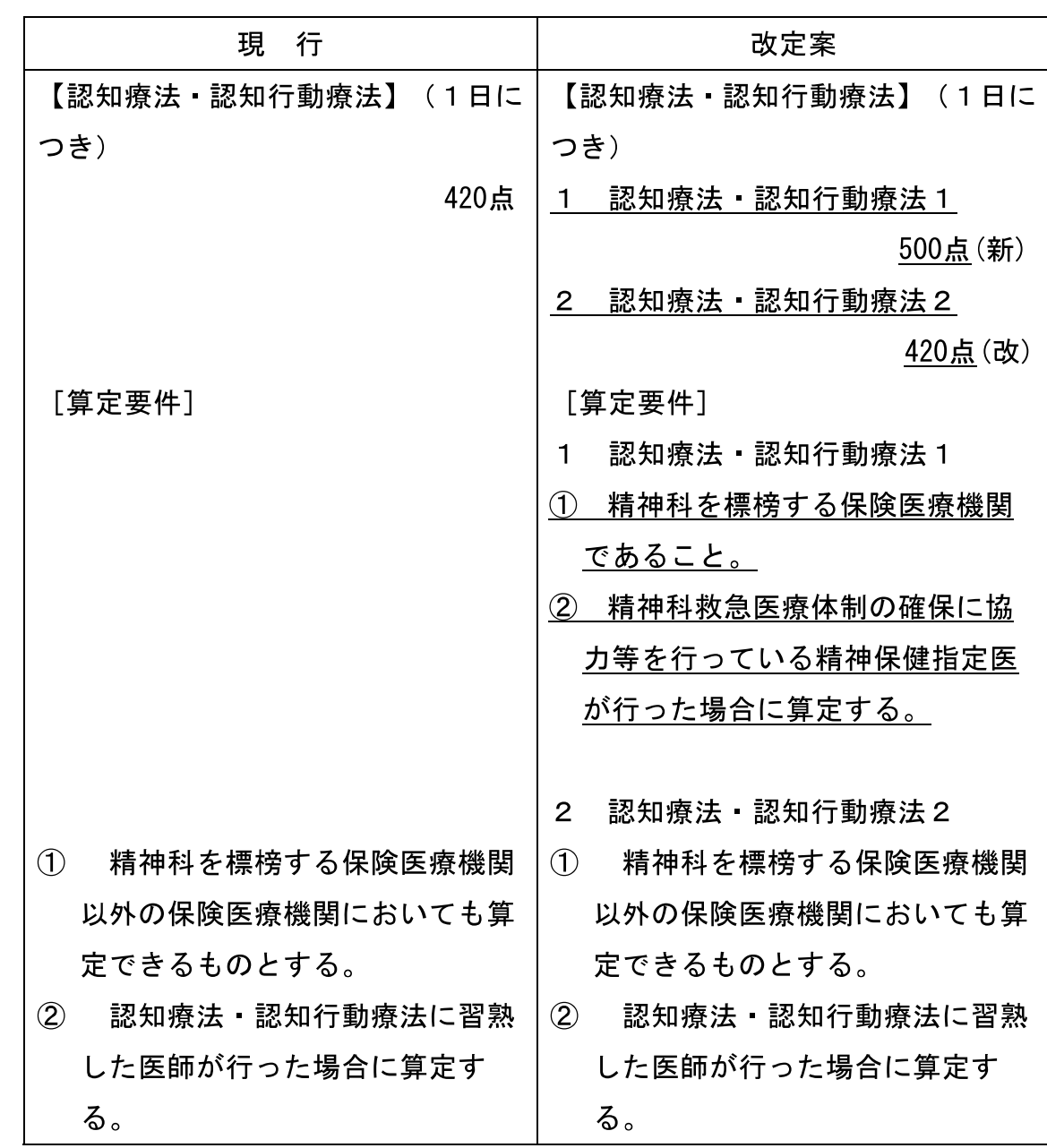

- 5. 向精神薬の多量 多剤投与の適正化
	- (1)向精神薬は多量に使用しても治療効果を高めないばかりか、副作用の リスクを高めることが知られており、精神科継続外来支援·指導料に ついて、抗不安薬又は睡眠薬の処方薬剤数が2剤以下の場合と、3剤 以上の場合で分けて評価を行う。

(2)抗精神病薬を服用中の患者に対して、薬原性錐体外路症状評価尺度 (DIEPSS) を用いて薬原性錐体外路症状の重症度評価を行った場 合について、評価を新設する。

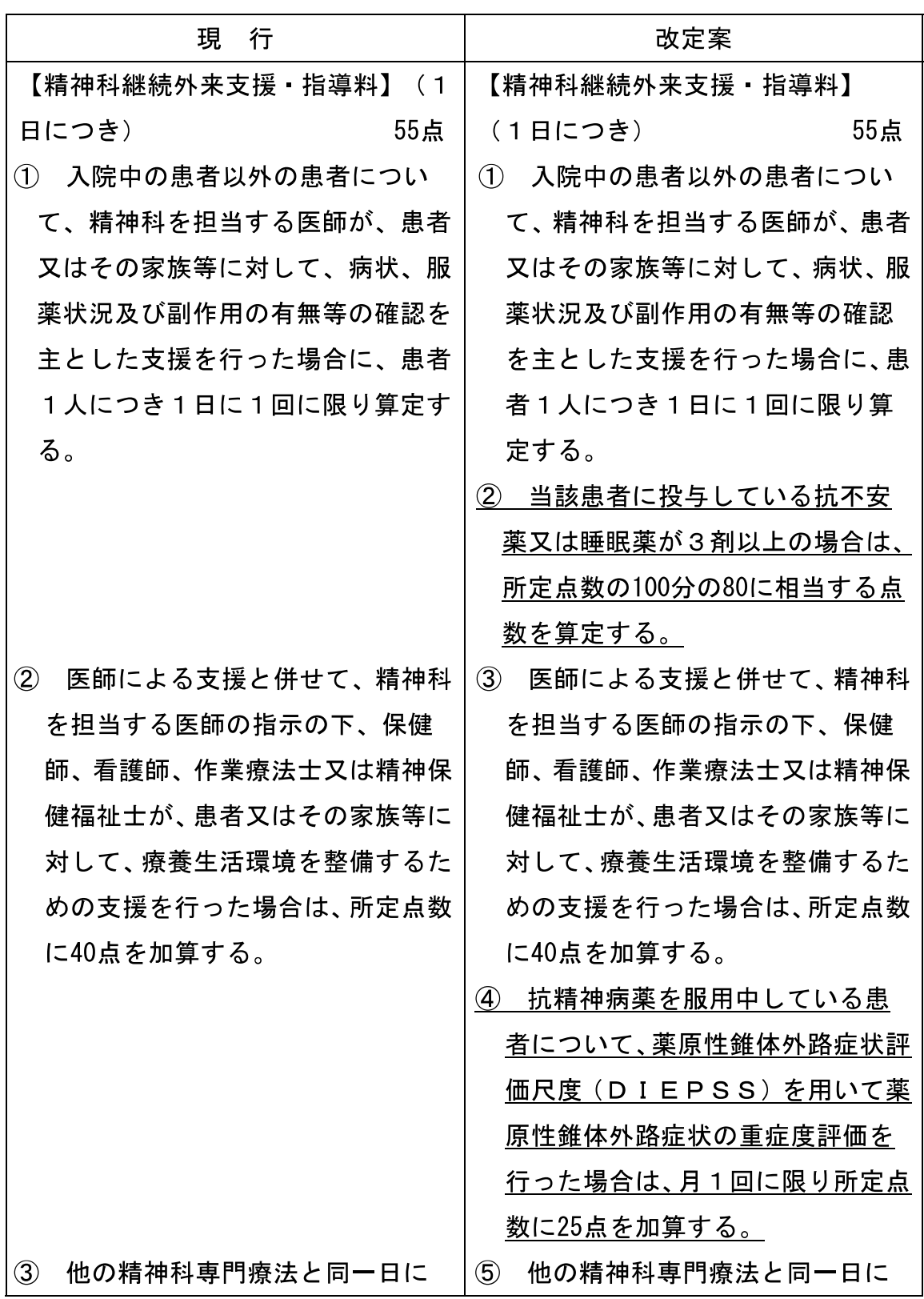

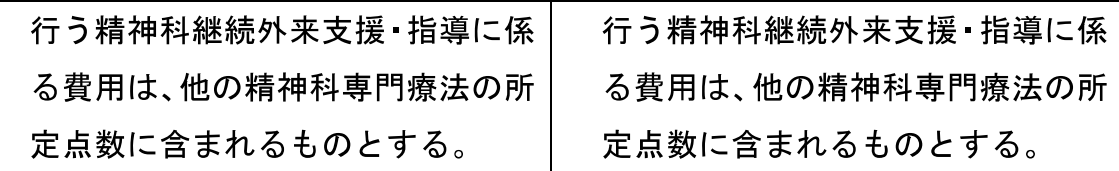

6. 治療抵抗性の統合失調症治療の評価

治療抵抗性の統合失調症患者に対し、重篤な副作用が発現するリスク の高い治療抵抗性統合失調症治療薬が使用されている場合に、医学管理 を行うことについての評価を新設するため、持続性抗精神病注射薬剤治 療指導管理料の名称と要件を見直す。

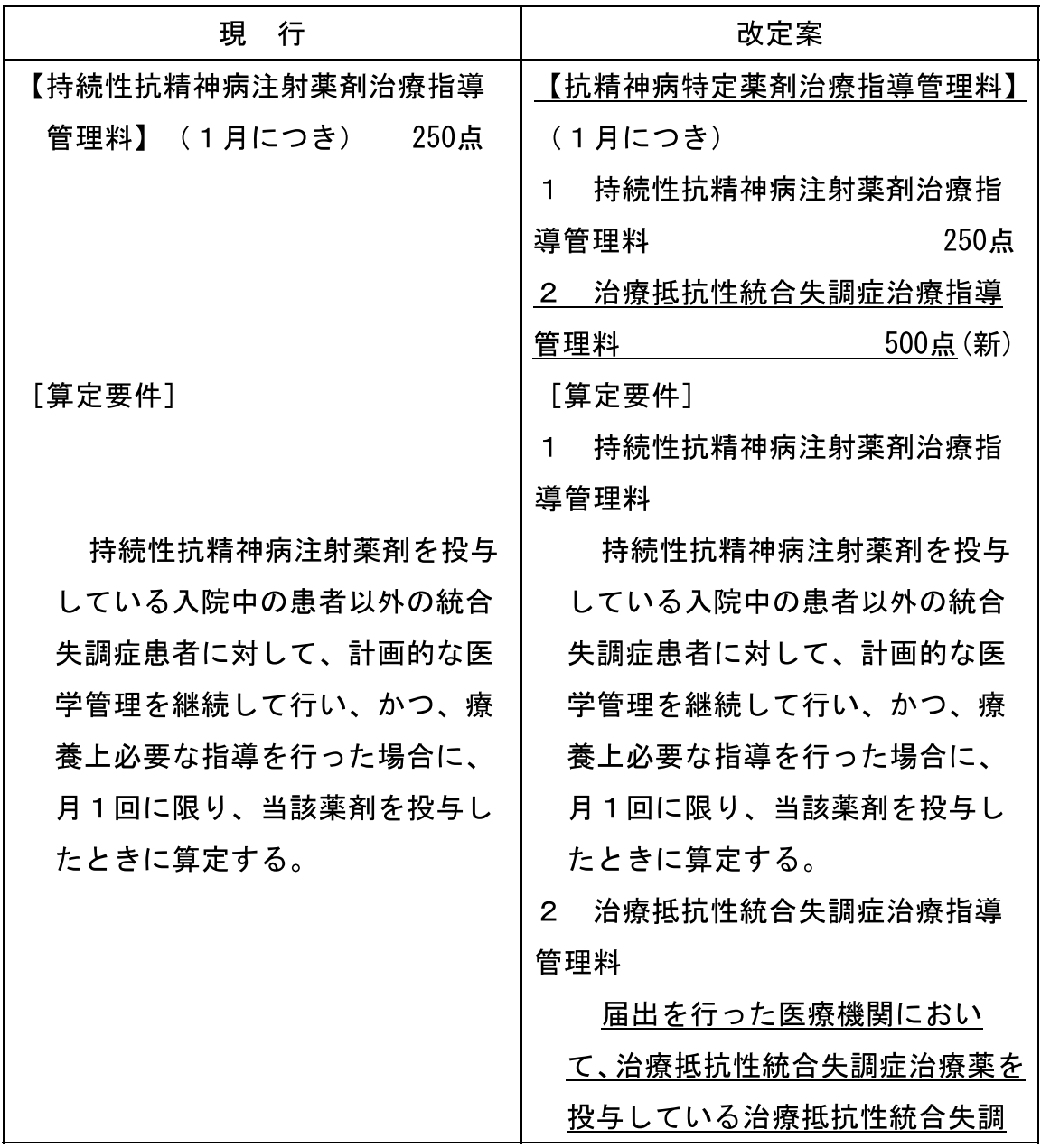

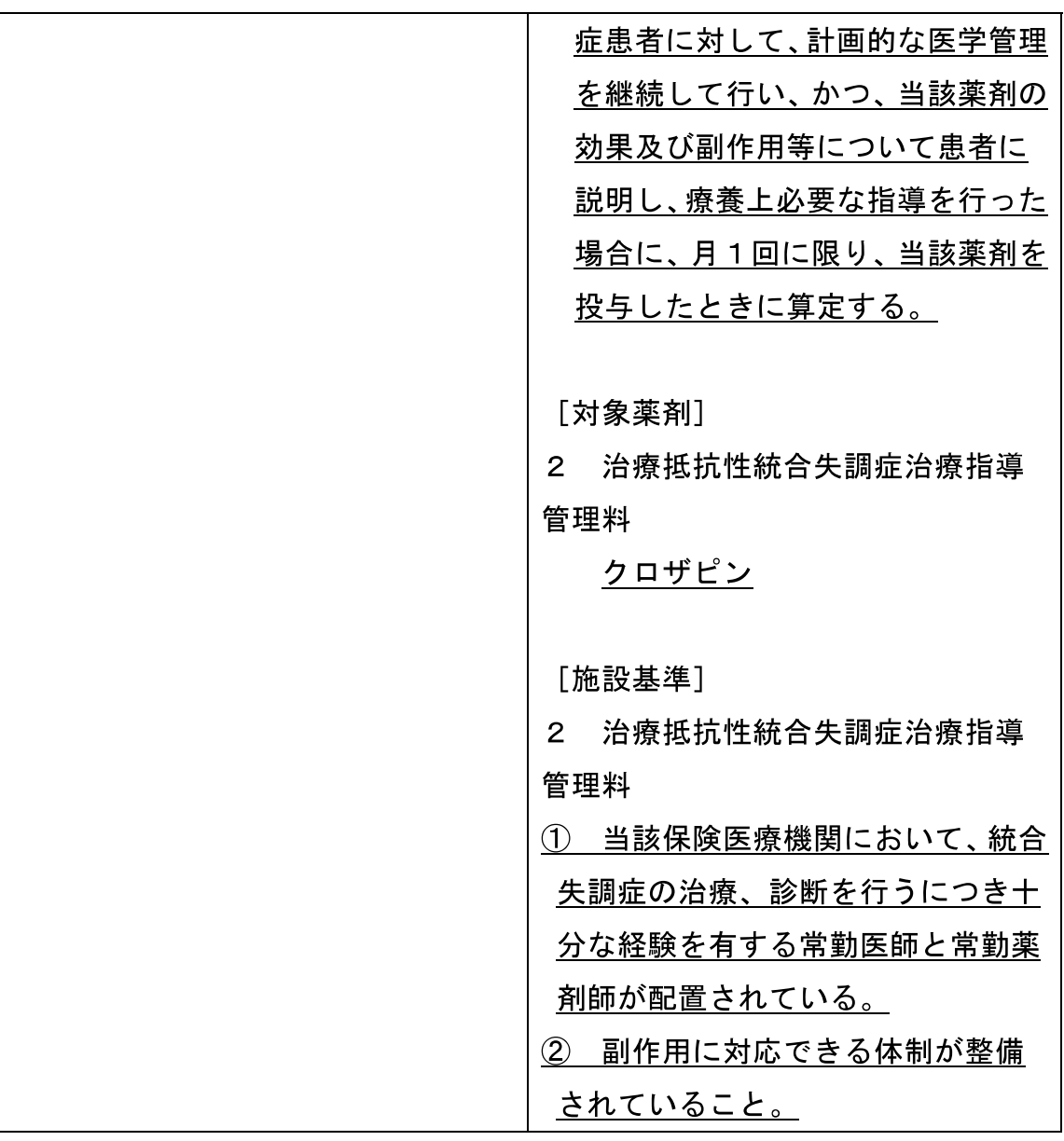

7. 精神科リエゾンチーム加算を新設する。 「重点課題1-4-1」を参照のこと。 【I-5(充実が求められる分野/感染症対策の推進)-4]

# 感染防止対策への評価

骨子【 I - 5-(4)】

#### 第1 基本的な考え方

院内感染の防止策について、感染防止対策チームの評価を医療安全対 策加算とは別の評価体系に改める。また、感染防止対策チームを持つ医 療機関と 300 床未満の医療機関との連携、及び感染防止対策チームを持 つ医療機関同士が相互に感染防止対策に関する評価を行った場合や、連 携して院内感染対策に当たった場合の評価を行う。

#### 第2 具体的な内容

- 1 医瘠安全対策加算、感染防止対策加算の見直し
	- (1)感染防止対策加算について、医療安全対策加算とは別の評価体系に改 める。また、感染防止対策チームの人員要件を緩和した感染防止対策 加算2を新設し、感染防止対策加算2を算定している医療機関は感染 防止対策加算1を算定する医療機関と連携していることとする。

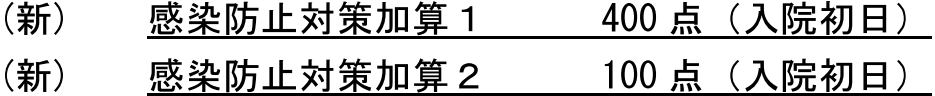

[施設基準]

感染防止対策加算1

- (1) 専任の院内感染管理者が配置されており、感染防止に係る部門を設置して いること。
- ② 感染症対策に3年以上の経験を有する専任の常勤医師、5年以上感染管 理に従事した経験を有し、感染管理に係る適切な研修を修了した専任の看 護師(医師又は看護師のうち1名は専従)、3年以上の病院勤務経験を持 つ感染防止対策にかかわる専任の薬剤師、3年以上の病院勤務経験を持つ 専任の臨床検査技師からなる感染防止対策チームを組織し、感染防止に係 る日常業務を行うこと。
- 3 年4回以上、感染防止対策加算2を算定する医療機関と合同の感染防止 対策に関する取組を話し合うカンファレンスを開催していること。
- (4) 感染防止対策加算2を算定する医療機関から感染防止対策に関する相談 を適宜受け付けること。

感染防止対策加算2

- (1) 一般病床の病床数が300床未満の医療機関であることを標準とする。
- ② 専任の院内感染管理者が配置されており、感染防止に係る部門を設置して いること。
- 3 感染症対策に3年以上の経験を有する専任の常勤医師、5年以上感染管 理に従事した経験を有する専任の看護師(医師、看護師とも専任で差し支 えない)、3年以上の病院勤務経験を持つ感染防止対策にかかわる専任の 薬剤師、3年以上の病院勤務経験を持つ専任の臨床検査技師からなる感染 防止対策チームを組織し、感染防止に係る日常業務を行うこと。
- (4) 年に4回以上、感染防止対策加算1を算定する医療機関が開催する感染 防止対策に関するカンファレンスに参加していること。
- (2)感染防止対策加算の新設に合わせて、医療安全対策加算の感染防止対 策加算を廃止する。
- 2.感染防止対策加算1を算定する医療機関同士が連携して相互に感染防 止に関する評価を行った場合の加算を新設する。
- (新) 感染防止対策地域連携加算 100 点(入院初日)

[施設基準]

- ① 感染防止対策加算1を算定していること。
- ② 感染防止対策加算1を算定している医療機関同士が連携し、年1回以上、 互いの医療機関に赴いて、相互に感染防止対策に係る評価を行っていること。

3. 新たな薬剤の保険収載等に伴い、特定薬剤治療管理料についても、対 象薬剤を拡大する。

(薬剤の例)

①エベロリムス製剤

②ミコフェノール酸モフェチル製剤

【I-9(充実が求められる分野/イノベーションの適切な評価)-2】

# 外来化学療法の評価の充実

骨子【 I - 9 - (2)】

#### 第1 基本的な考え方

現在、外来化学療法加算において、通常の点滴よりも手厚い体制や設 備のもと、外来における化学療法が行われることを評価している。

がんに対する化学療法については、狭義の抗悪性腫瘍剤のみならず、 ホルモン剤などが用いられる様になり、投与経路や管理の必要性が多様 化している。また、いわゆる分子標的治療薬については、がんの化学療 法だけでなく、自己免疫性疾患等にも使用されており、その際は、化学 療法と同様の管理が必要な場合もある。

これらの実態を踏まえ、外来化学療法加算について、薬剤のリスクや 管理体制に応じた評価体系に見直す。

#### 第2 具体的な内容

外来化学療法加算について、評価の趣旨に鑑み、重篤な感染症を起こ す可能性があることや緊急処置を直ちに実施できる体制が必要であるな どの要件を満たす薬剤を使用する場合について、その実態を踏まえ評価 区分を見直す。

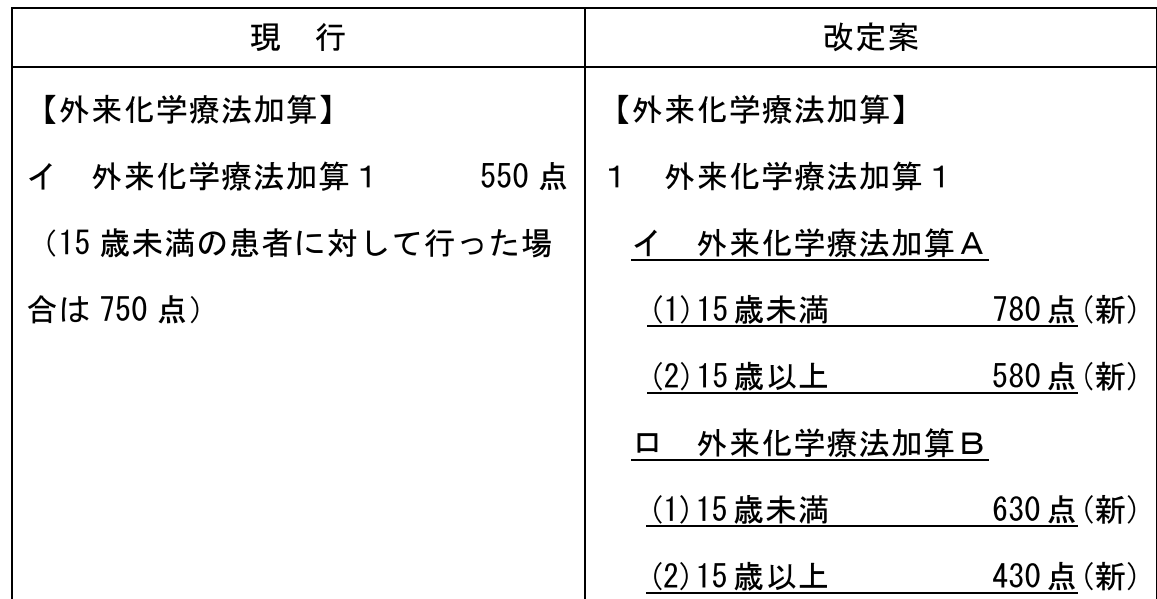

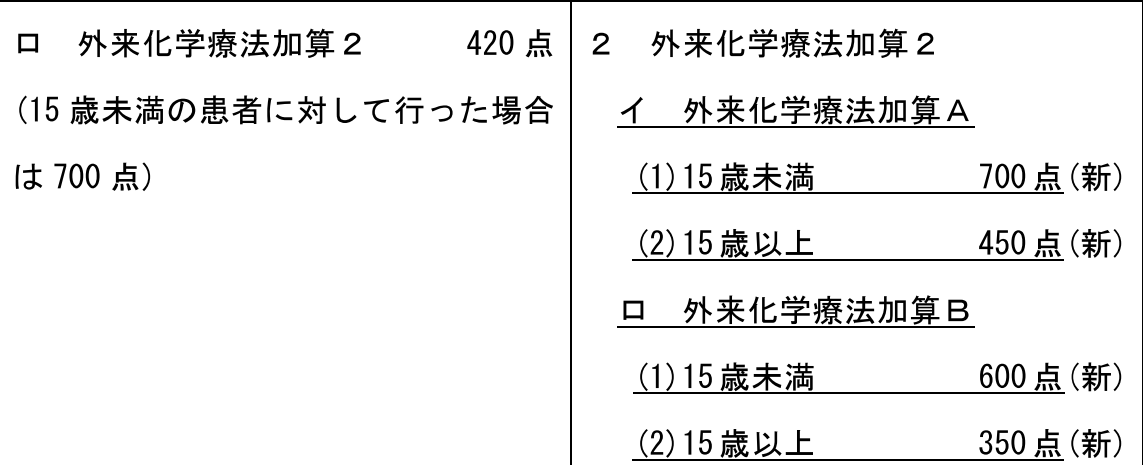

[算定要件]

- 1 外来化学療法加算Aは、添付文書の「警告」もしくは「重要な基本的注意」 に、「緊急時に十分対応できる医療施設及び医師のもとで使用すること」又 は「infusion reaction 又はアナフィラキシーショック等が発現する可能性 があるため患者の状態を十分に観察すること」等の趣旨が明記されている抗 悪性腫瘍剤、又はモノクローナル抗体製剤などヒトの細胞を規定する分子を 特異的に阻害する分子標的治療薬を、静脈内注射、動脈注射、点滴注射、中 心静脈注射など、G000以外によって投与した場合に算定する。
- ② 外来化学療法加算Bは、外来化学療法加算A以外の抗悪性腫瘍剤 (抗ホル モン効果を持つ薬剤を含む)を使用した場合に算定する。
- 3 いずれも入院中の患者以外の悪性腫瘍の患者に対して、抗悪性腫瘍剤によ る注射の必要性、副作用、用法・用量、その他の留意点等について文書で説 明し、同意を得て、外来化学療法に係る専用室において、悪性腫瘍の治療を 目的として抗悪性腫瘍剤等が投与された場合に算定する。

「施設基準]

外来化学療法加算 1

- ① 外来化学療法を実施するための専用のベッド(点滴注射による化学療法 を実施するに適したリクライニングシート等を含む。) を有する治療室を保 有していること。なお、外来化学療法を実施している間は、当該治療室を 外来化学療法その他の点滴注射 (輸血を含む。) 以外の目的で使用すること は認められないものであること。
- ② 化学療法の経験を5年以上有する専任の常勤医師が勤務していること。
- 3 化学療法の経験を5年以上有する専任の常勤看護師が化学療法を実施し

ている時間帯において常時当該治療室に勤務していること。

- 4 化学療法に係る調剤の経験を5年以上有する専任の常勤薬剤師が勤務し ていること。
- 6 急変時等の緊急時に当該患者が入院できる体制が確保されていること又 は他の保険医療機関との連携により緊急時に当該患者が入院できる体制が 整備されていること。
- 6 実施される化学療法のレジメン(治療内容)の妥当性を評価し、承認す る委員会を開催していること。当該委員会は、化学療法に携わる各診療科 の医師の代表者(代表者数は、複数診療科の場合は、それぞれの診療科で 1名以上(1診療科の場合は、2名以上)の代表者であること。)、業務に 携わる看護師及び薬剤師から構成されるもので、少なくとも年1回開催さ れるものとする。

外来化学療法加算2

- ① 外来化学療法を実施するための専用のベッド(点滴注射による化学療法 を実施するに適したリクライニングシート等を含む。)を有する治療室を保 有していること。なお、外来化学療法を実施している間は、当該治療室を 外来化学療法その他の点滴注射 (輸血を含む。) 以外の目的で使用すること は認められないものであること。
- ② 化学療法の経験を有する専任の常勤看護師が化学療法を実施している時 間帯において常時当該治療室に勤務していること。
- ③ 当該化学療法につき専任の常勤薬剤師が勤務していること。
- ④ 急変時等の緊急時に当該患者が入院できる体制が確保されていること又 は他の保険医療機関との連携により緊急時に当該患者が入院できる体制が 整備されていること。
- 5 外来化学療法加算の届出に当たっては、関節リウマチ患者及びクローン 病患者に対するインフリキシマブ製剤の投与についても、悪性腫瘍の患者 に対する抗悪性腫瘍剤の投与と同等の体制を確保することが原則であるが、 常勤薬剤師の確保が直ちに困難な場合であって、既に関節リウマチ患者及 びクローン病患者の診療を行っている診療所であって、改正前の外来化学 療法加算の算定を行っている診療所については、外来化学療法加算2の届 出を行うことができる。

【Ⅱ-1 (患者の視点等/医療安全対策等の推進)-1)】

# 医療安全対策等に関する評価

骨子【Ⅱ-1-(1)】

#### 第1 基本的な考え方

- 1.医療安全対策を推進するため、院内感染防止策に関する評価の見直し を行う。
- 2. また、医療機器の保守管理について、薬事法や医療法上の取扱いを踏 まえ、高い機能を有する CT 及び MRI の画像診断装置における診療報酬を 請求するための施設基準について見直しを行う。

#### 第2 具体的な内容

- 1. 医療安全対策加算、感染防止対策加算の見直し。
	- (1)感染防止対策加算について、医療安全対策加算とは別の評価体系に改 める。また、感染防止対策チームの人員要件を緩和した感染防止対策 加算2を新設する。
	- (2) 感染防止対策加算1を算定する医療機関同士が連携して相互に感染 防止に関する評価を行った場合の加算を新設する。
		- 「Ⅰ-5-4」を参照のこと。
- 2.高い機能を有するCT撮影装置及びMRI撮影装置の施設基準の届出 にあたり、安全管理責任者の氏名や、CT撮影装置、MRI撮影装置、 造影剤注入装置の保守管理計画をあわせて提出することとする。

3. 医療機関における後発医薬品を積極的に使用する体制評価の見直し

医療機関における後発医薬品の使用を進めるため、後発医薬品使用体 制加算の現行の要件(後発医薬品の採用品目割合20%以上)に「30%以 上」の評価を加える。

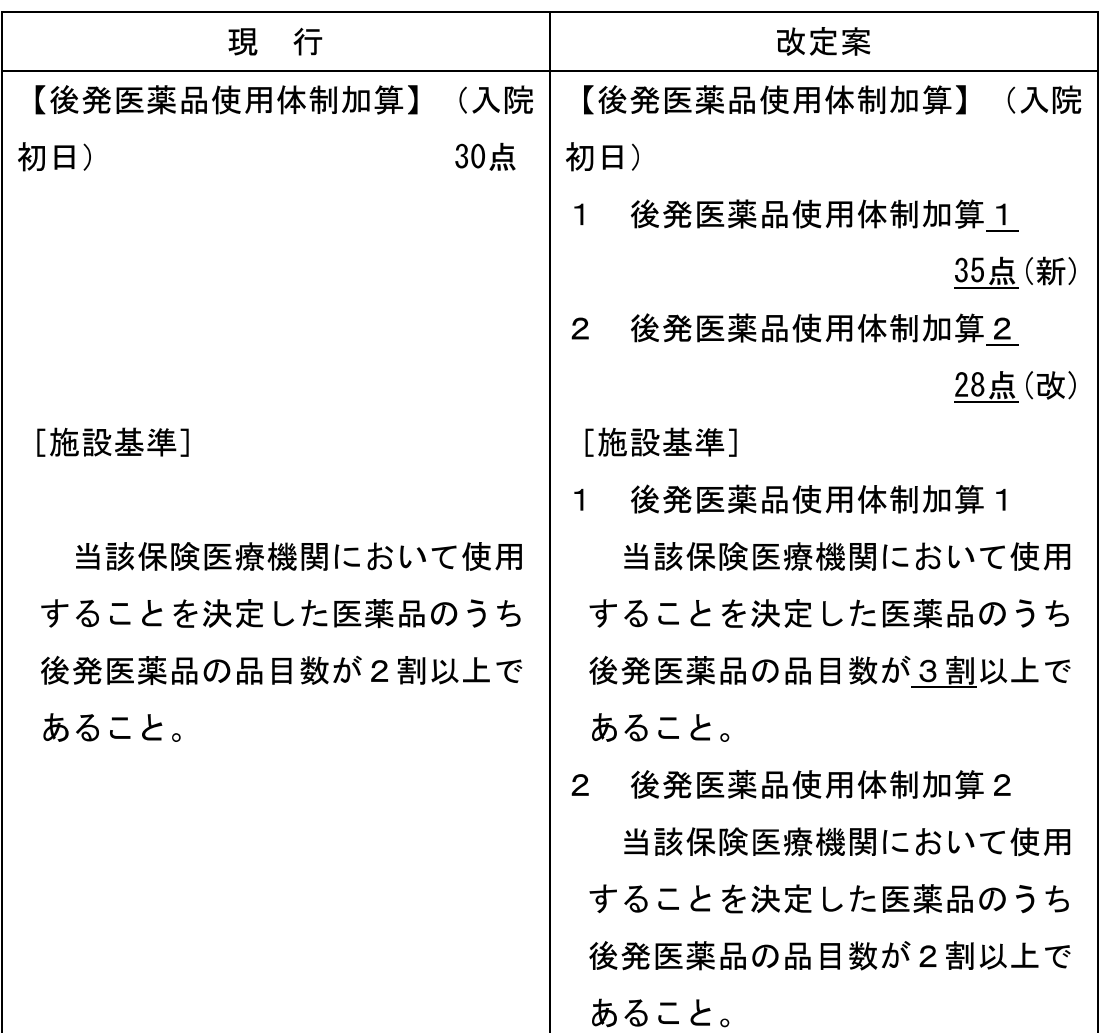

4 一般名処方の推進

後発医薬品の使用を一層促進するとともに、保険薬局における後発医 薬品の在庫管理の負担を軽減するため、医師が処方せんを交付する際、 後発医薬品のある医薬品について一般名処方が行われた場合の加算を新 設する。

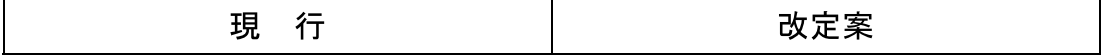

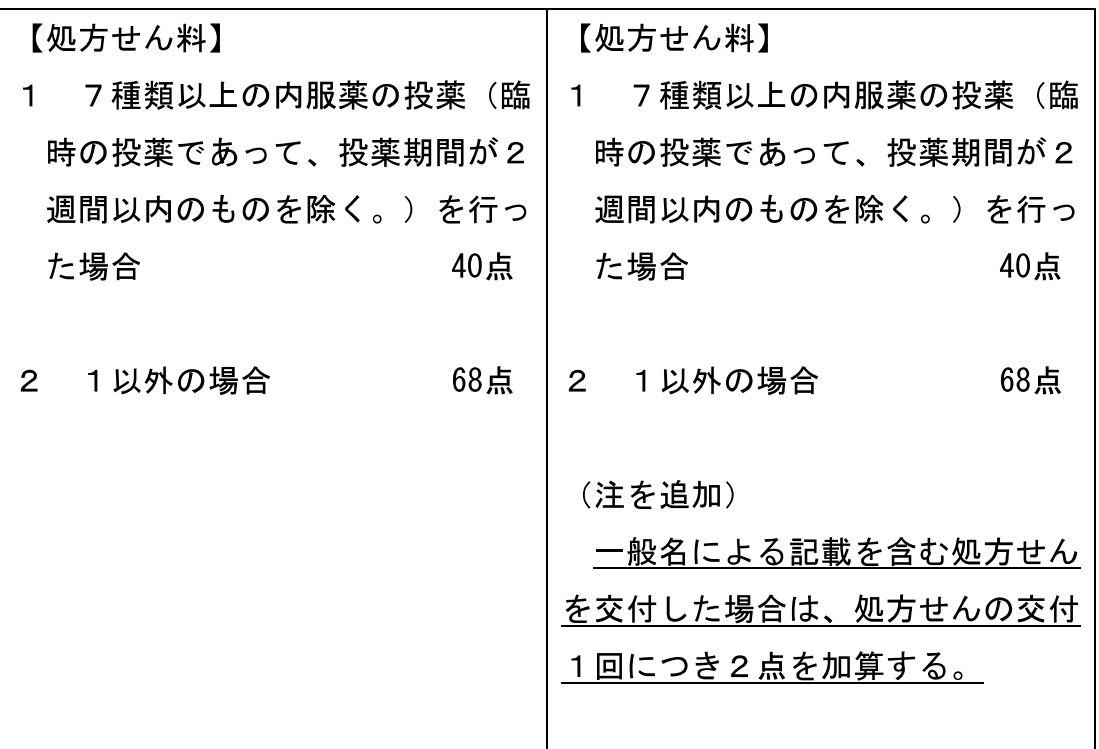

なお、一般名処方を行った場合の処方せん料の算定においては、「薬剤 料における所定単位当たりの薬価」の計算は、当該規格のうち最も薬価 が低いものを用いて計算することとする。

5. 処方せん様式の変更

現行の処方せん様式では、「後発医薬品への変更がすべて不可の場合の 署名」欄があり、処方医の署名により処方薬すべてについて変更不可と なる形式となっているが、個々の医薬品について変更の可否を明示する 様式に変更する(別紙)。

6. 後発医薬品の品質確保

「後発医薬品の品質確保」については、これまでも医療関係者や患者 の信頼を確保するために、アクションプログラムに基づき、国、後発医 薬品メーカーそれぞれが取組を実施しているところであるが、今後は、 後発医薬品メーカーによる品質の確保及び向上への取組、情報の発信を より一層促すとともに、これに加え、以下の取組についても実施する。

(1) 厚生労働省やPMDA等が中心となり、医療関係者や国民向けの後発

医薬品についての科学的見解を作成する。

(2) ジェネリック医薬品品質情報検討会の検討結果について、より積極的 に情報提供を図る。

# 別紙

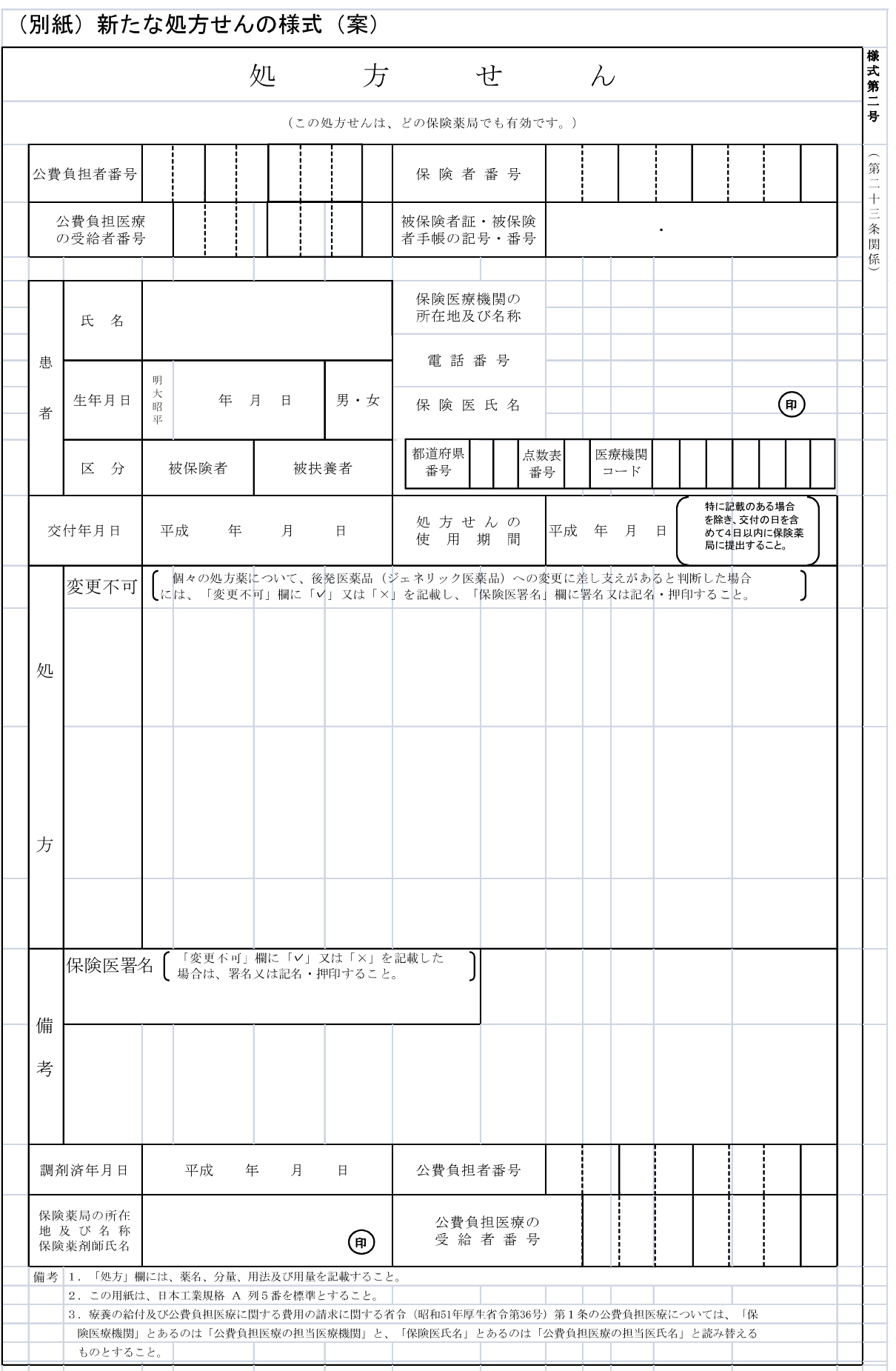